## Brompton Hall School Computing LTP

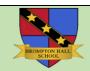

| Subject                  | Autumn 1                                                                                                    | Autumn 2                                                                                                    | Spring 1                                                                                                    | Spring 2                                                                                                    | Summer 1                                                                                                    | Summer 2                                                                                                    |
|--------------------------|----------------------------------------------------------------------------------------------------|----------------------------------------------------------------------------------------------------|----------------------------------------------------------------------------------------------------|----------------------------------------------------------------------------------------------------|----------------------------------------------------------------------------------------------------|----------------------------------------------------------------------------------------------------|
| <b>LKS2</b><br>(Cycle A) | Computer Systems and<br>Networks<br>Connecting Computers                                                                                     | Creating Media Desktop Publishing                                                                                  | Creating Media Stop-frame Animation                                                                            | <b>Programming A</b> Sequence in Music                                                                                       | <b>Data and Information</b> Branching Databases                                                                                                    | Programming B<br>Events and Actions                                                                                                  |
| LKS2<br>(Cycle B)        | Computer Systems and<br>Networks<br>The Internet                                                                                             | Creating Media<br>Audio Editing                                                                                    | Programming A<br>Repetition in Shapes                                                                          | Creating Media<br>Photo Editing                                                                                              | Programming B<br>Repetition in Games                                                                                                    | Data and Information<br>Data Logging                                                                                                 |
| <b>UKS2</b><br>(Cycle A) | Computer Systems and<br>Networks<br>Systems & Searching (Y5)                                                                                 | Creating Media<br>Video Editing (Y5)                                                                               | Creating Media<br>Vector Drawing (Y5)                                                                          | Programming A (Y5)<br>Selection in Physical<br>Computing                                                                     | Creating Media<br>Vector Drawing (Y5)                                                                                                    | Programming B (Y5)<br>Selection in Quizzes                                                                                           |
| UKS2<br>(Cycle B)        | Computer Systems and<br>Networks<br>Communication (Y6)                                                                                       | Creating Media<br>3D Modelling (Y6)                                                                                | Programming A (Y6)<br>Variables in Games                                                                       | Creating Media<br>Webpage creation (Y6)                                                                                      | Data and Information<br>Spreadsheets (Y6)                                                                                                    | Programming B (Y6)<br>Sensing                                                                                                    |
| Year 7                   | Programming essentials in Scratch: (Part I) (Unit 7.4) Applying the programming constructs of sequence, selection, and iteration in Scratch. | Using media: gaining support<br>for a cause<br>(Unit 7.3)<br>Creating a digital product for a<br>real-world cause. | Where is 7.1?                                                                                                  | Modelling data: spreadsheets (Unit 7.6) Sorting and filtering data and using formulas and functions in spreadsheet software. | Networks: from semaphores to the internet (Unit 7.2) Recognising networking hardware and explaining how networking components are used for communication. | Programming essentials in Scratch: (part II) (Unit 7.5) Using subroutines to decompose a problem that incorporates lists in Scratch. |
| Year 8                   | Programming essentials in Scratch: (Part I) (Unit 7.4) Applying the programming constructs of sequence, selection, and iteration in Scratch. | <b>Developing for the Web</b><br>(Unit 8.1)<br>Using HTML and CSS to create<br>webpages.                           | Representations from Clay to<br>Silicon<br>(Unit 8.2)<br>Representing numbers and text<br>using binary digits. | Computing systems (Unit 8.5) Exploring the fundamental elements that make up a computer system.                              | Mobile App Development (Unit 8.3) Using event-driven programming to create an online gaming app.                                                          | Programming essentials in Scratch: (part II) (Unit 7.5) Using subroutines to decompose a problem that incorporates lists in Scratch. |
| Year 9                   | Programming essentials in Scratch: (Part I) (Unit 7.4) Applying the programming constructs of sequence, selection, and iteration in Scratch. | <b>Developing for the Web</b> (Unit 8.1) Using HTML and CSS to create webpages.                                    | Representations from Clay to<br>Silicon<br>(Unit 8.2)<br>Representing numbers and text<br>using binary digits. | Mobile App Development (Unit 8.3) Using event-driven programming to create an online gaming app.                             | Media Animations (Unit 9.2) Creating 3D animations through object manipulation and tweaking and adjusting lighting and camera angles.                     | Cybersecurity (Unit 9.5) Identifying how users and organisations can protect themselves from cyberattacks.                           |

## ICDL Level 1 and Level 2 Flexible Award or Certificate in IT User Skills

| Year 10<br>ICDL - Level 1 | Word Processing                                                                                                    | Spreadsheets                                                                                                 | Presentations                                                                                 |  |
|---------------------------|----------------------------------------------------------------------------------------------------|----------------------------------------------------------------------------------------------------|-----------------------------------------------------------------------------------------------|--|
|                           | Enter, edit and combine text and other information accurately within word processing document.                                | Use a spreadsheet to enter, edit and organise numerical and other data.                                      | Input and combine text and other information within presentation slides.                      |  |
|                           | <ul> <li>Structure information within word processing documents</li> </ul>                                                    | <ul> <li>Use appropriate formulas and tools to summarise and<br/>display spreadsheet information.</li> </ul> | <ul> <li>Use presentation software tools to structure, edit and<br/>format slides.</li> </ul> |  |
|                           | <ul> <li>Use word processing software tools to format and present documents</li> </ul>                                        | Select and use appropriate tools and techniques to present spreadsheet information effectively               | Prepare slides for presentation to meet needs                                                 |  |
|                           | Improving Productivity                                                                                                    | IT Security for Users                                                                                        |                                                                                               |  |
|                           | Plan the use of appropriate IT systems and software to meet requirements.                                                     | Use appropriate methods to minimise security risks to IT systems and data                                    |                                                                                               |  |
|                           | <ul> <li>Use IT systems and software efficiently to complete<br/>planned tasks.</li> </ul>                                    |                                                                                                    |                                                                                               |  |
|                           | <ul> <li>Review the selection and use of IT tools to make sure<br/>that work activities are successful</li> </ul>             |                                                                                                    |                                                                                               |  |
| Year 11<br>ICDL - Level 2 | Word Processing                                                                                                    | Spreadsheets                                                                                                 | Presentations                                                                                 |  |
|                           | <ul> <li>Enter and combine text and other information accurately<br/>within word processing documents.</li> </ul>             | Use a spreadsheet to enter, edit and organise numerical and other data.                                      | Input and combine text and other information within presentation slides.                      |  |
|                           | <ul> <li>Create and modify layout and structures for word process documents.</li> </ul>                                       | Select and use appropriate formulas and data analysis tools to meet requirements.                            | Use presentation software tools to structure, edit and format slide sequences.                |  |
|                           | <ul> <li>Use word processing software tools to format and<br/>present documents effectively to meet requirements</li> </ul>   | Select and use tools and techniques to present and format spreadsheet information                            | Prepare slideshow for presentation.                                                           |  |
|                           | Improving Productivity                                                                                                    | IT Security for Users                                                                                        |                                                                                               |  |
|                           | <ul> <li>Plan, select and use appropriate IT systems and software<br/>for different purposes.</li> </ul>                      | Select and use appropriate methods to minimise security<br>risk to IT systems and data                       |                                                                                               |  |
|                           | <ul> <li>Review and adapt the ongoing use of IT tools and<br/>systems to make sure that activities are successful.</li> </ul> |                                                                                                    |                                                                                               |  |
|                           | <ul> <li>Develop and test solutions to improve the ongoing use of<br/>IT tools and systems</li> </ul>                         |                                                                                                    |                                                                                               |  |